# **CSiBridge v22.1.0 Release Notes**

© 2020 Computers and Structures, Inc.

# *Notice Date: 04-June-2020*

This document lists changes made to CSiBridge since v22.0.0, released 15-January-2020. Items marked with an asterisk  $\left(\frac{1}{2}\right)$  in the first column are more significant.

#### **Analysis**

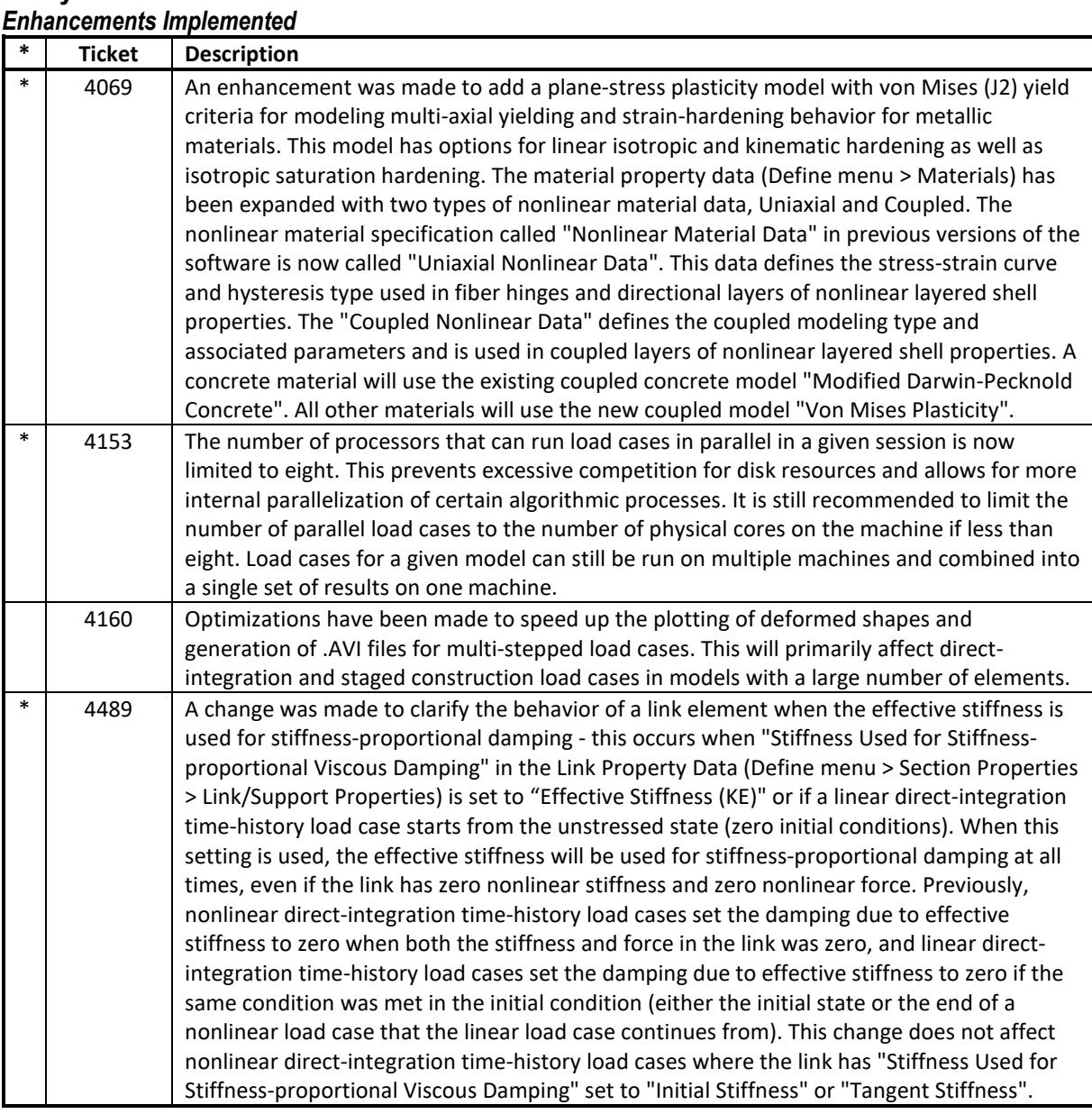

## **API**

### *Enhancements Implemented*

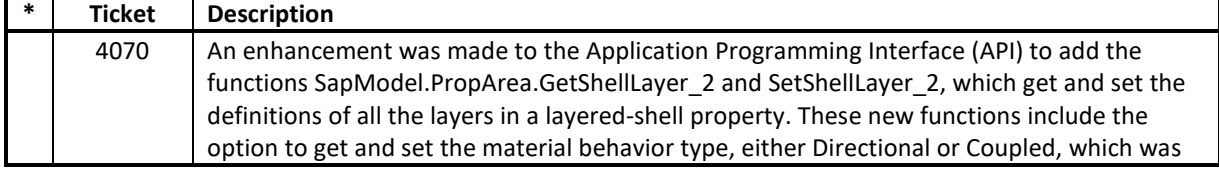

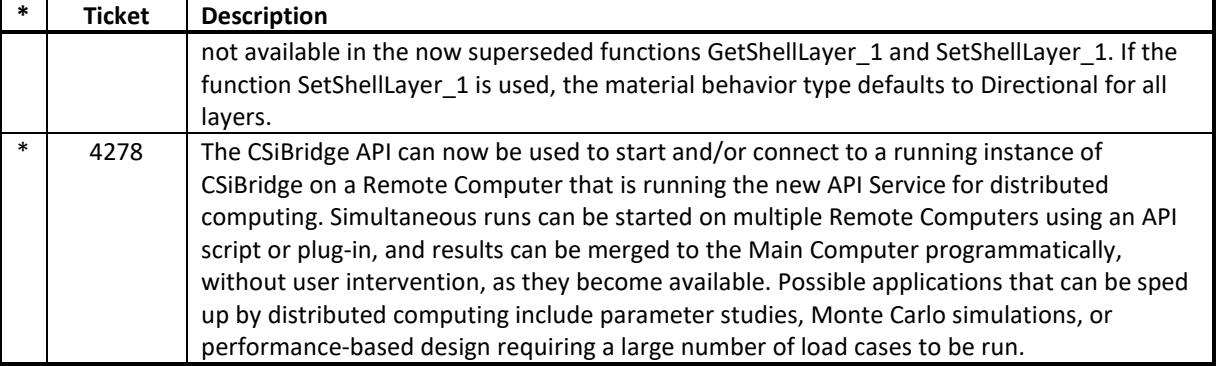

# **Bridge Design and Rating**

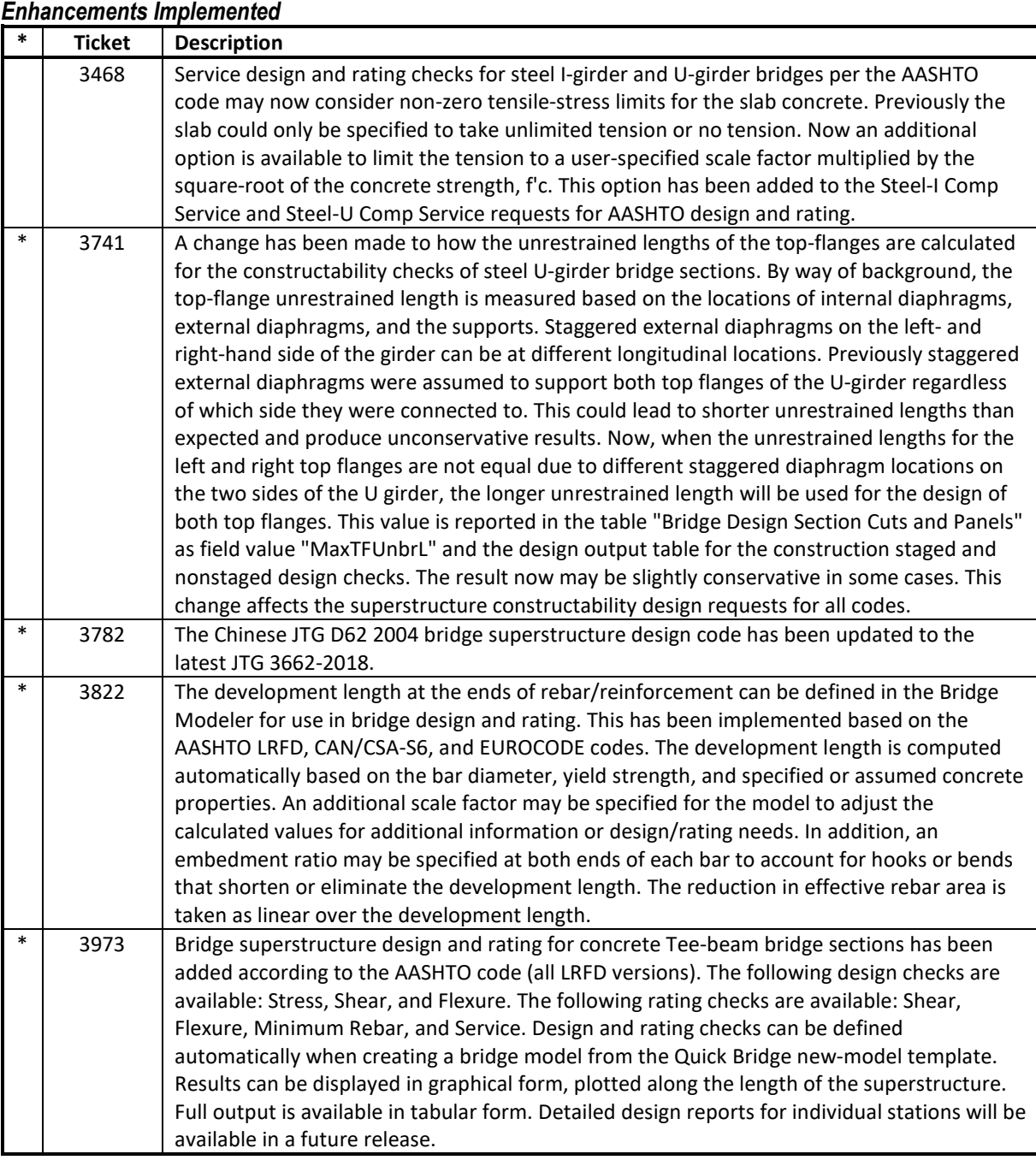

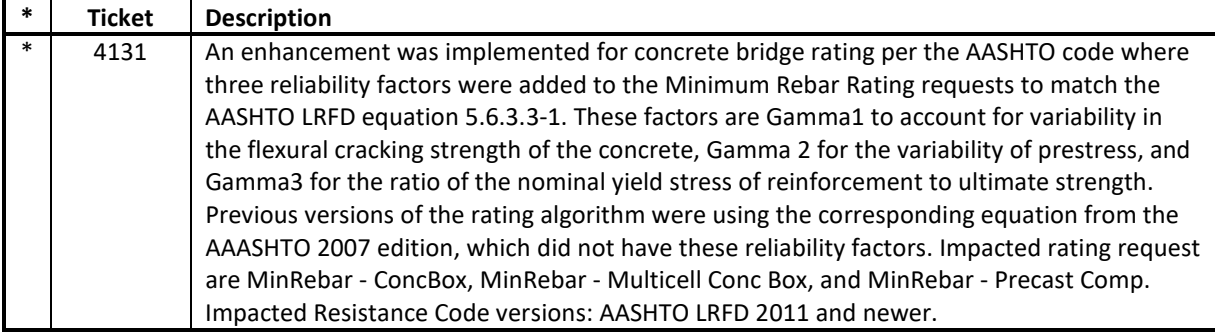

### **Bridge Modeler**

#### *Enhancements Implemented*

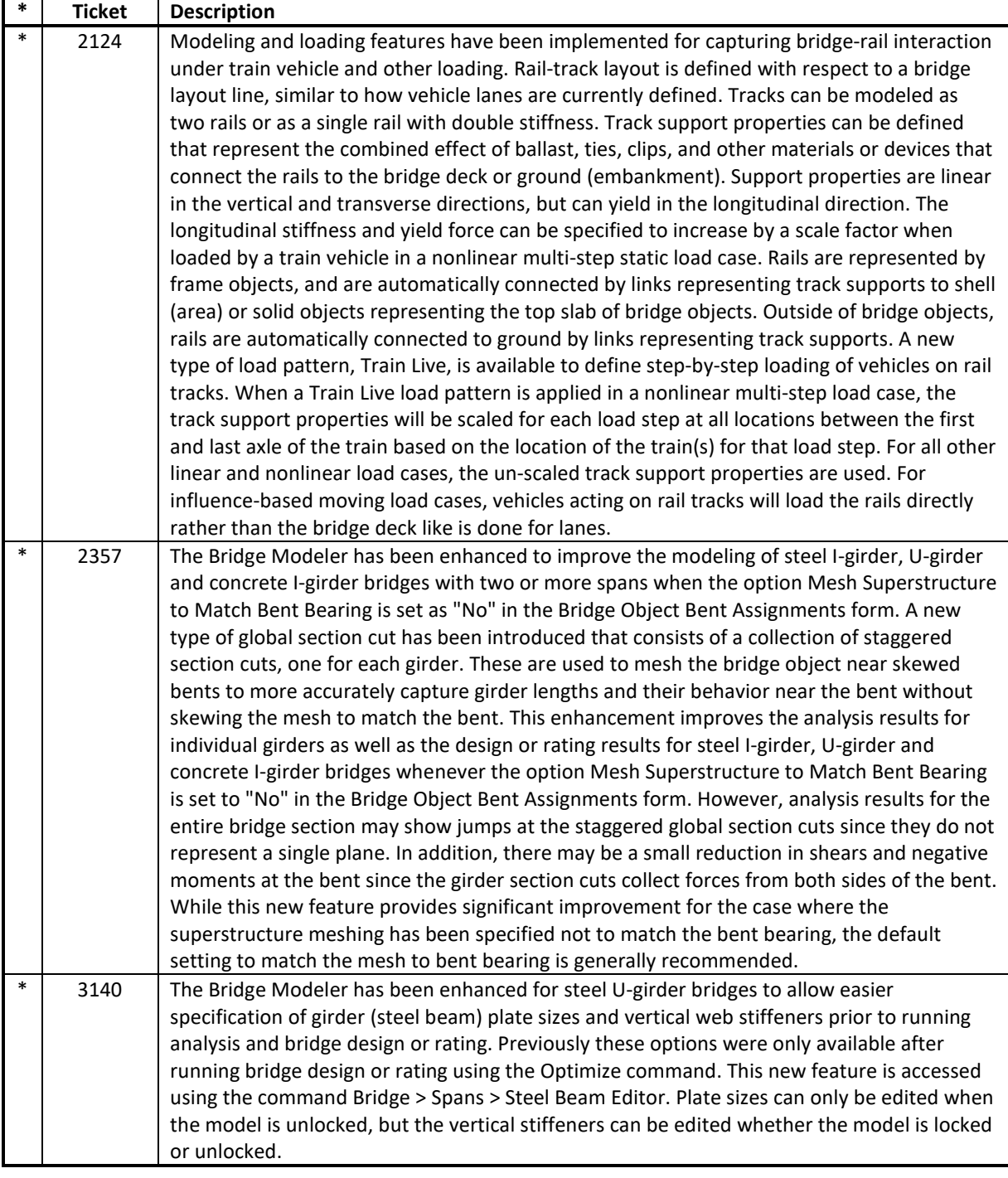

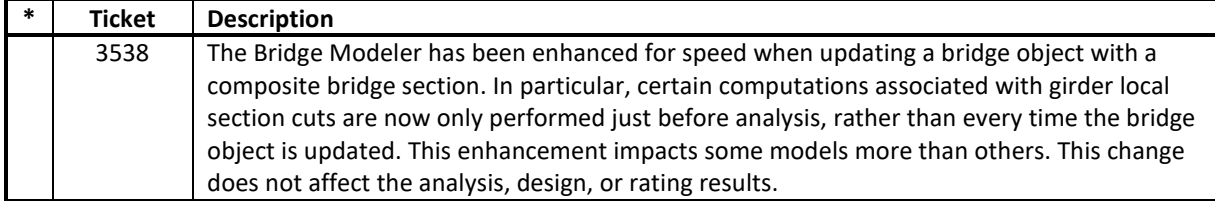

### **Documentation**

### *Enhancements Implemented*

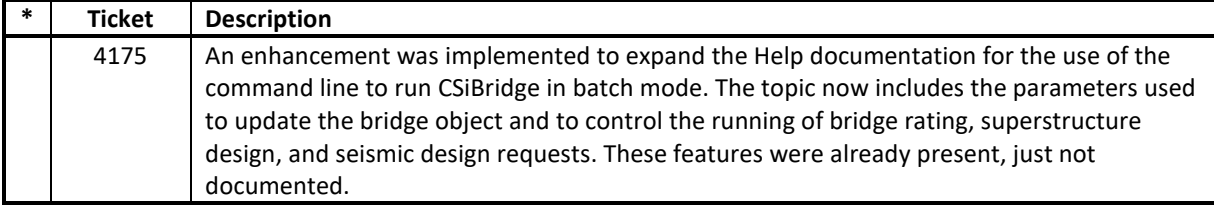

# **Installation and Licensing**

### *Enhancements Implemented*

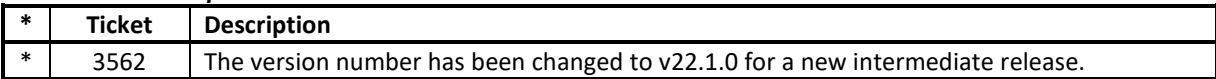

### **Loading**

# *Enhancements Implemented*

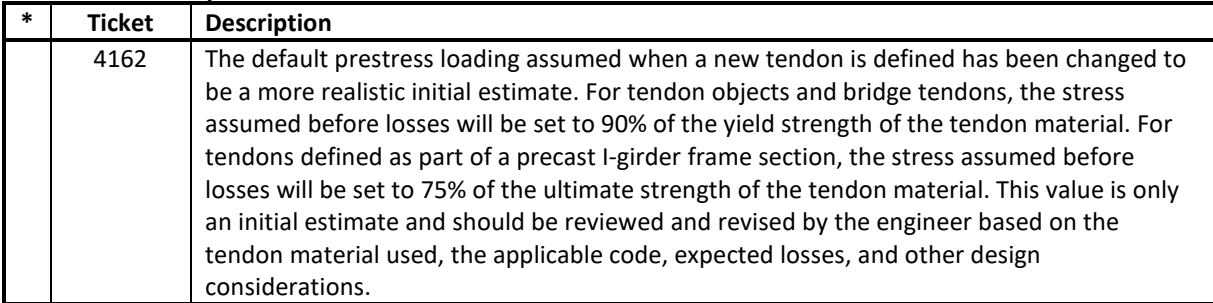

# **User Interface**

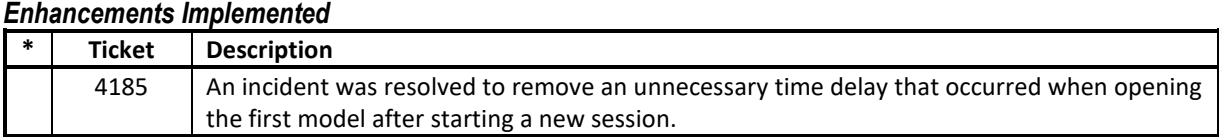

### **Analysis**

#### *Incidents Resolved*

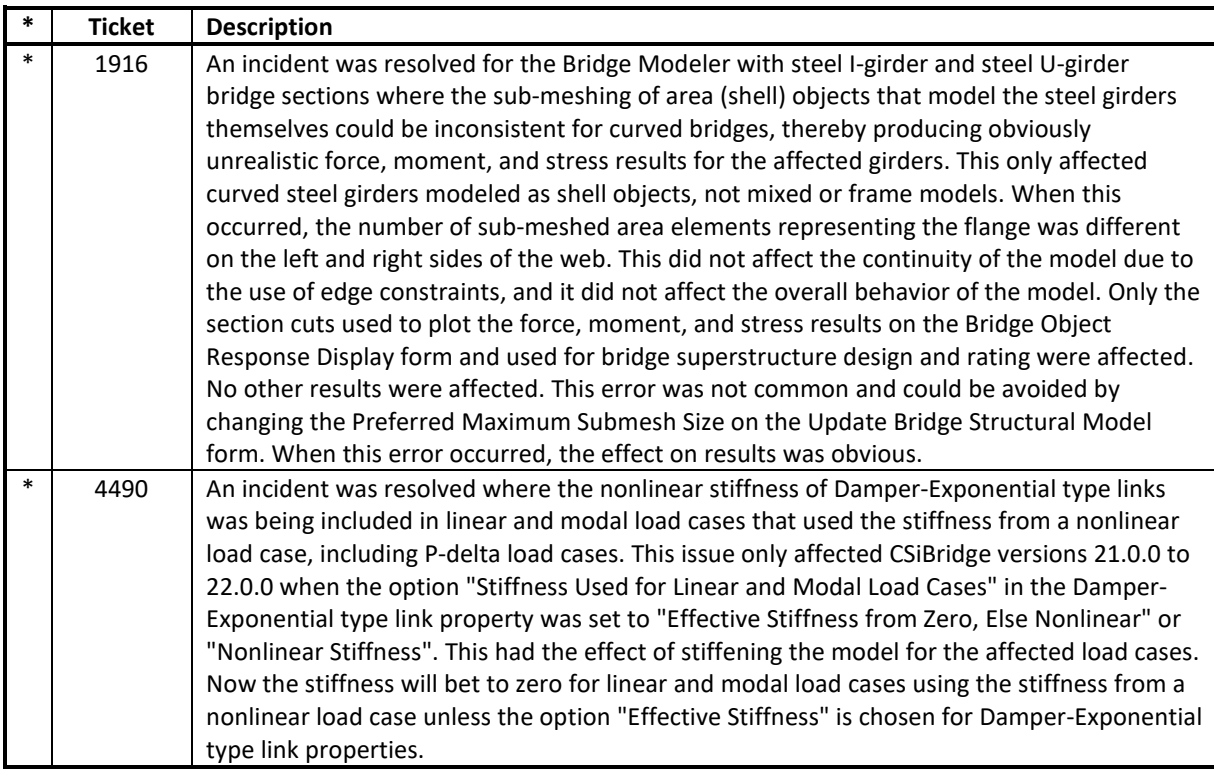

# **Bridge Design and Rating**

#### *Incidents Resolved*

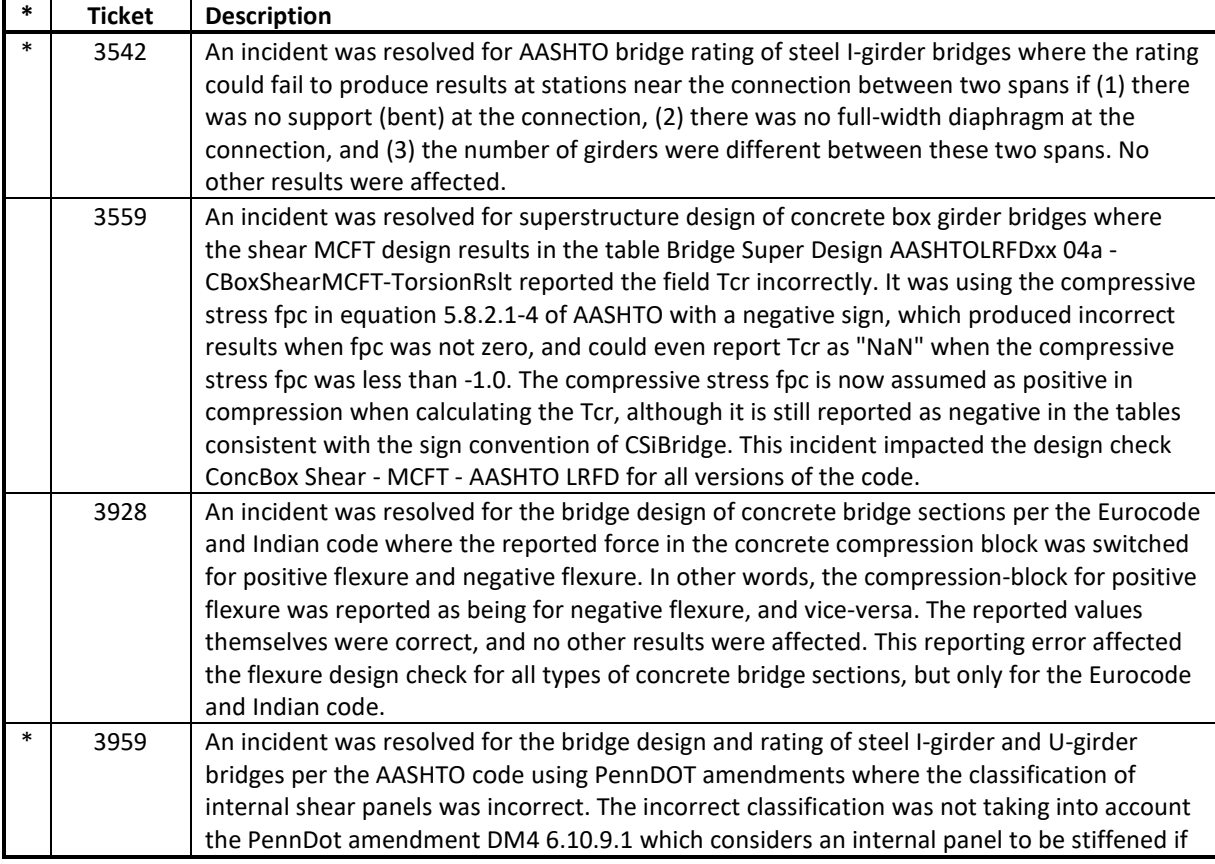

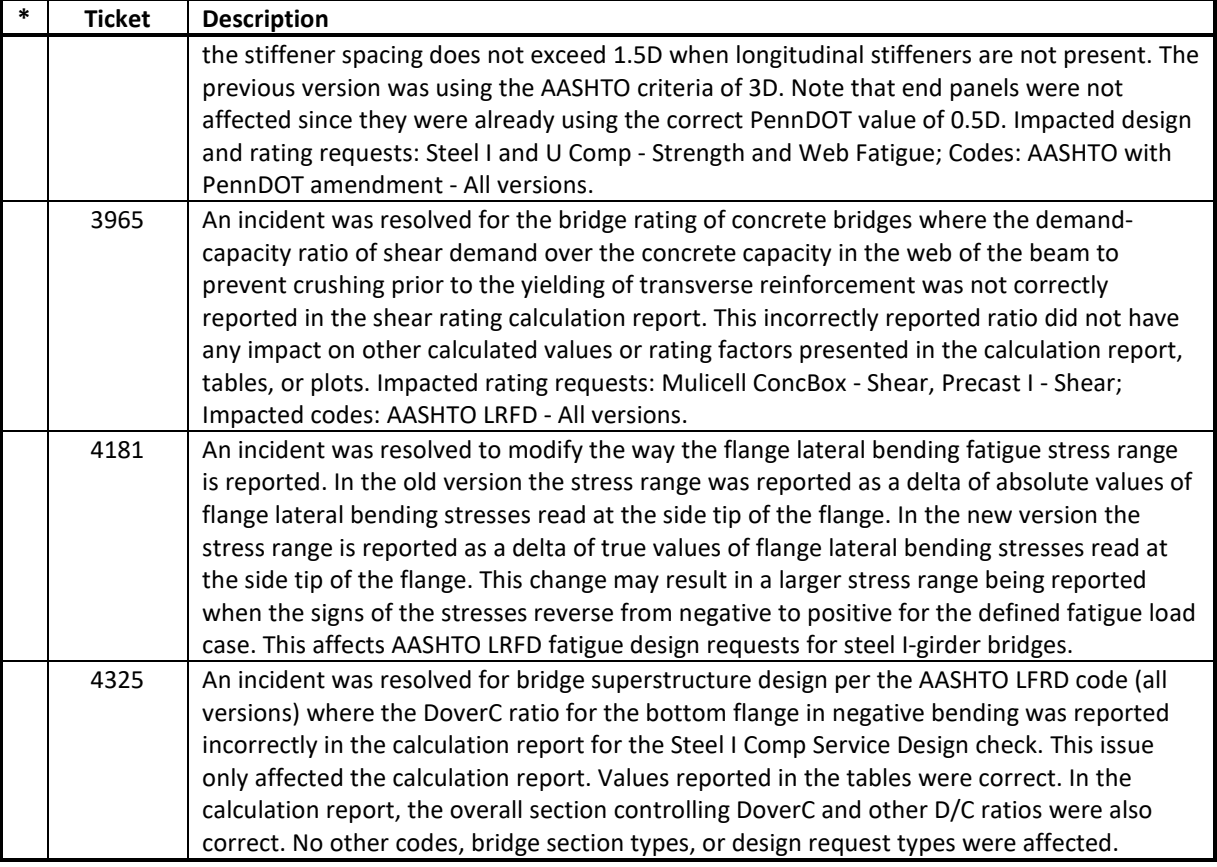

# **Bridge Modeler**

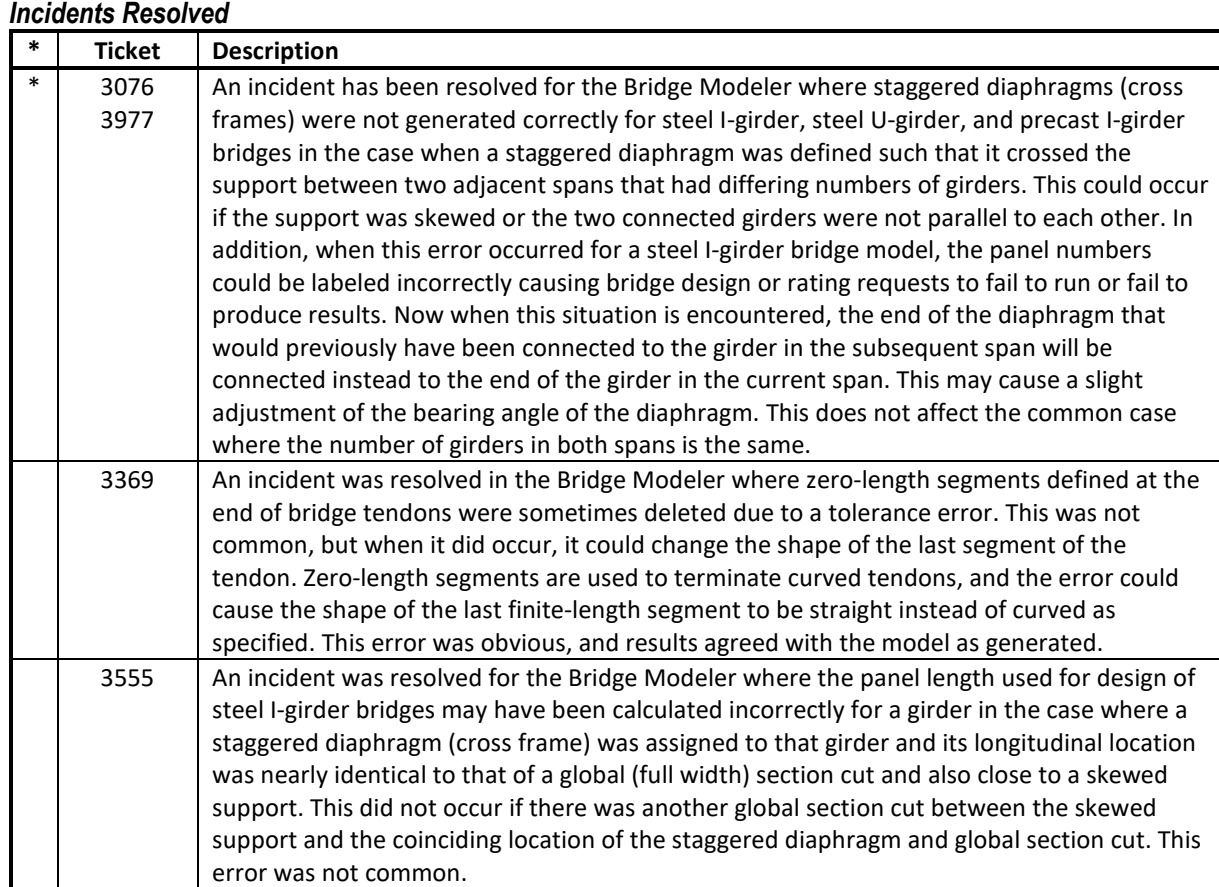

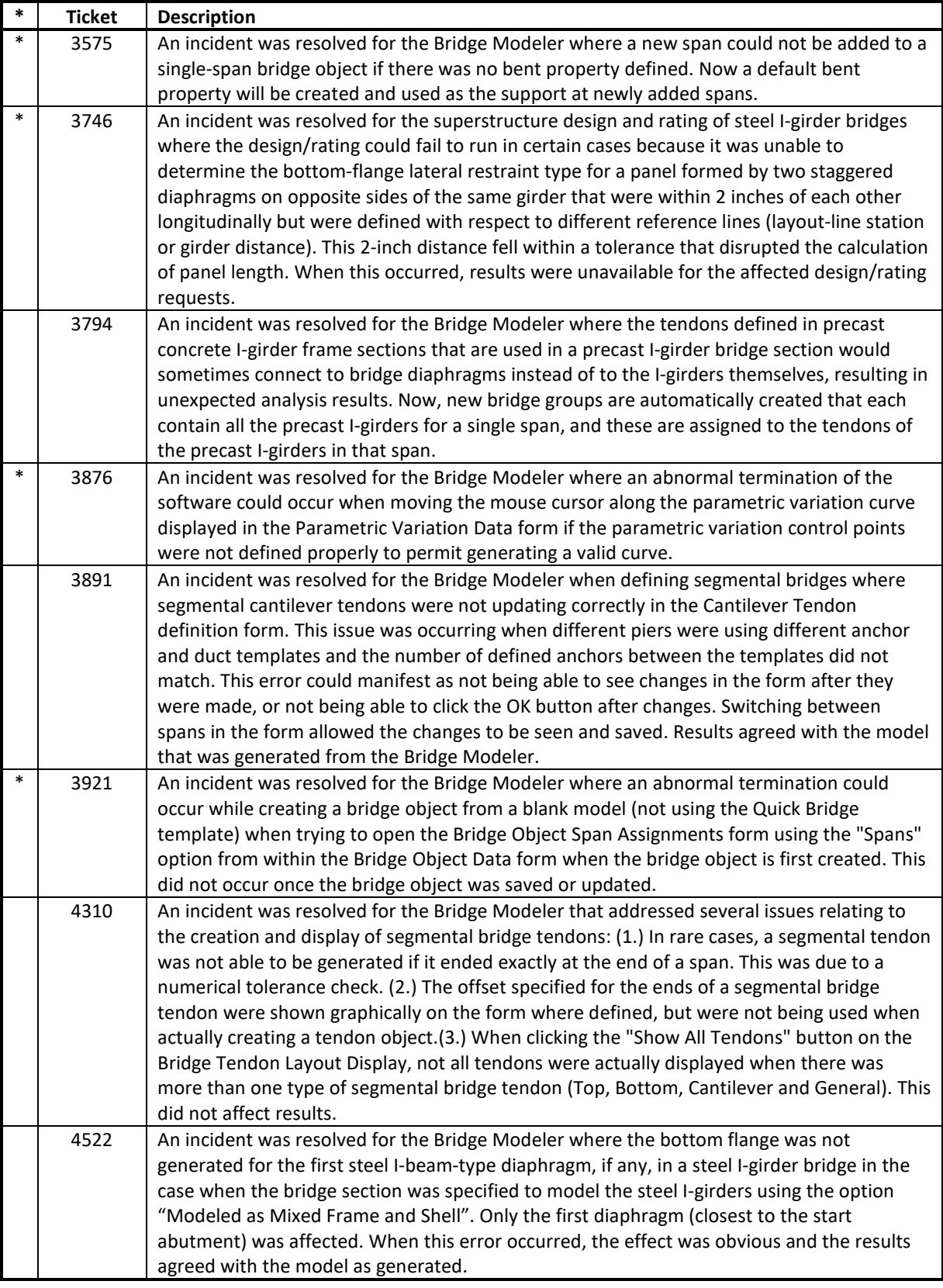

### **Data Files** *Incidents Resolved*

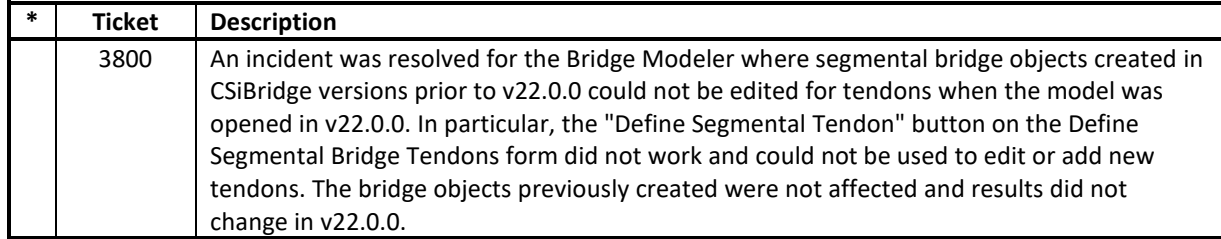

#### **Database Tables** *Incidents Resolved*

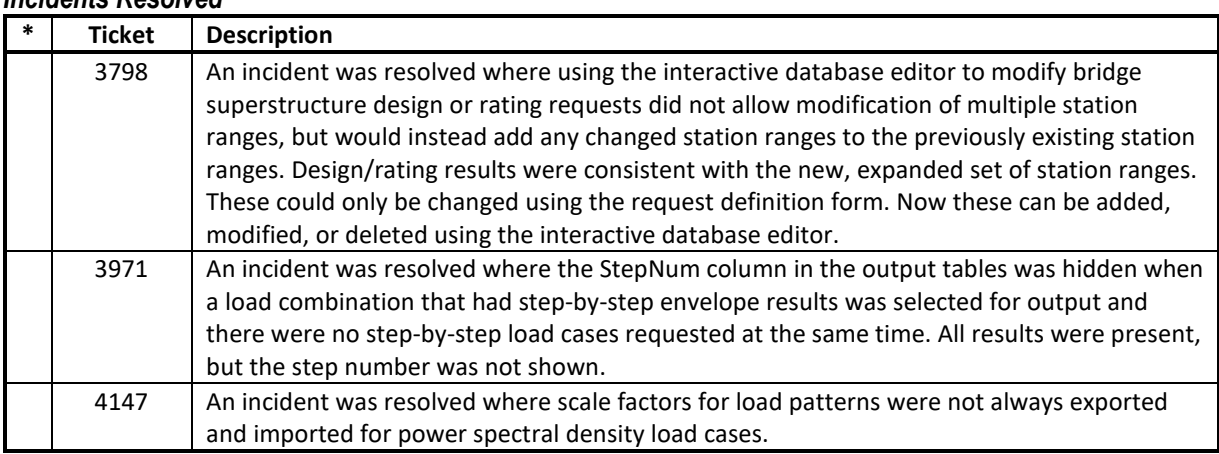

# **Design – Concrete Frame**

### *Incidents Resolved*

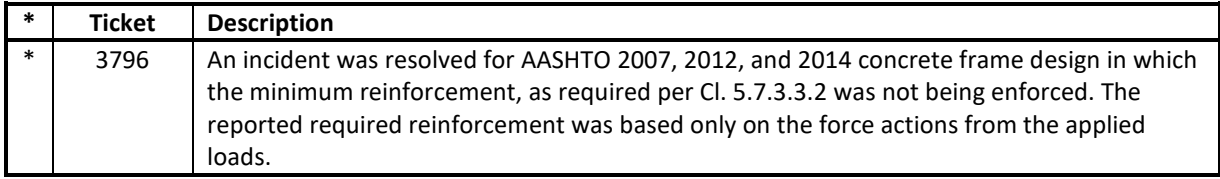

# **Design – Steel Frame**

### *Incidents Resolved*

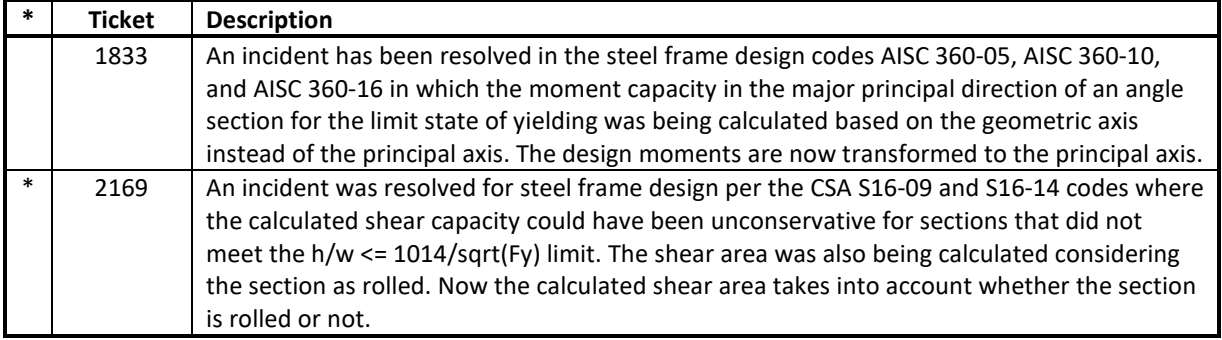

#### **Documentation** *Incidents Resolved*

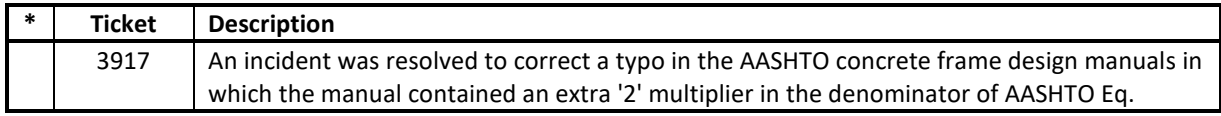

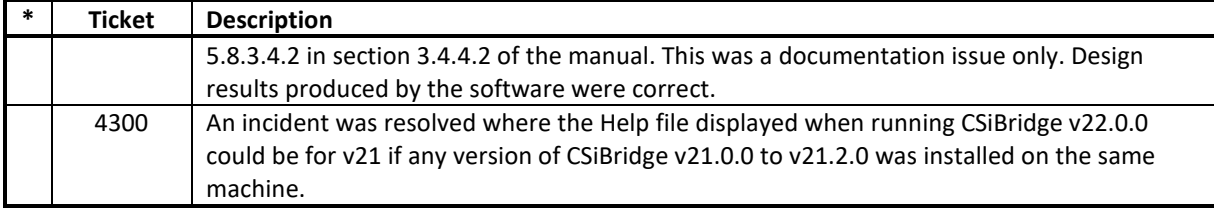

# **Drafting and Editing**

### *Incidents Resolved*

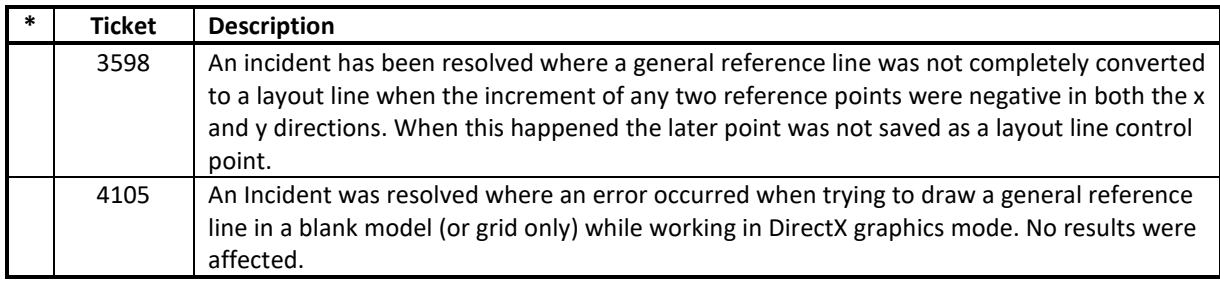

# **Graphics**

### *Incidents Resolved*

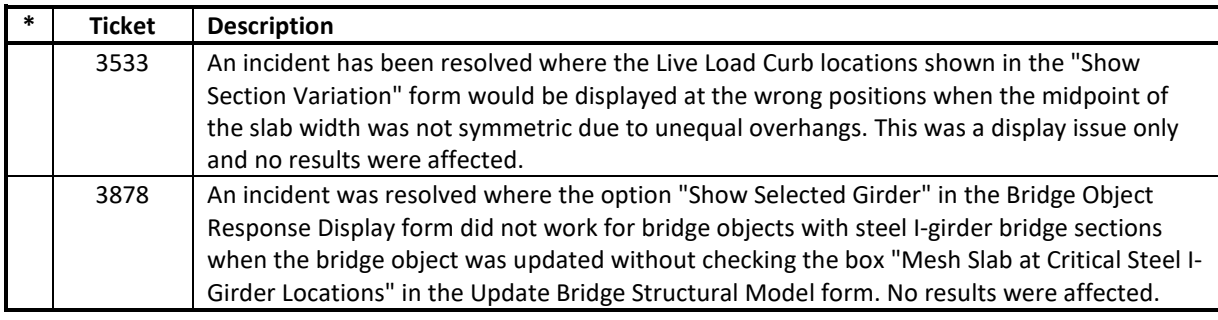

# **Loading**

#### *Incidents Resolved*

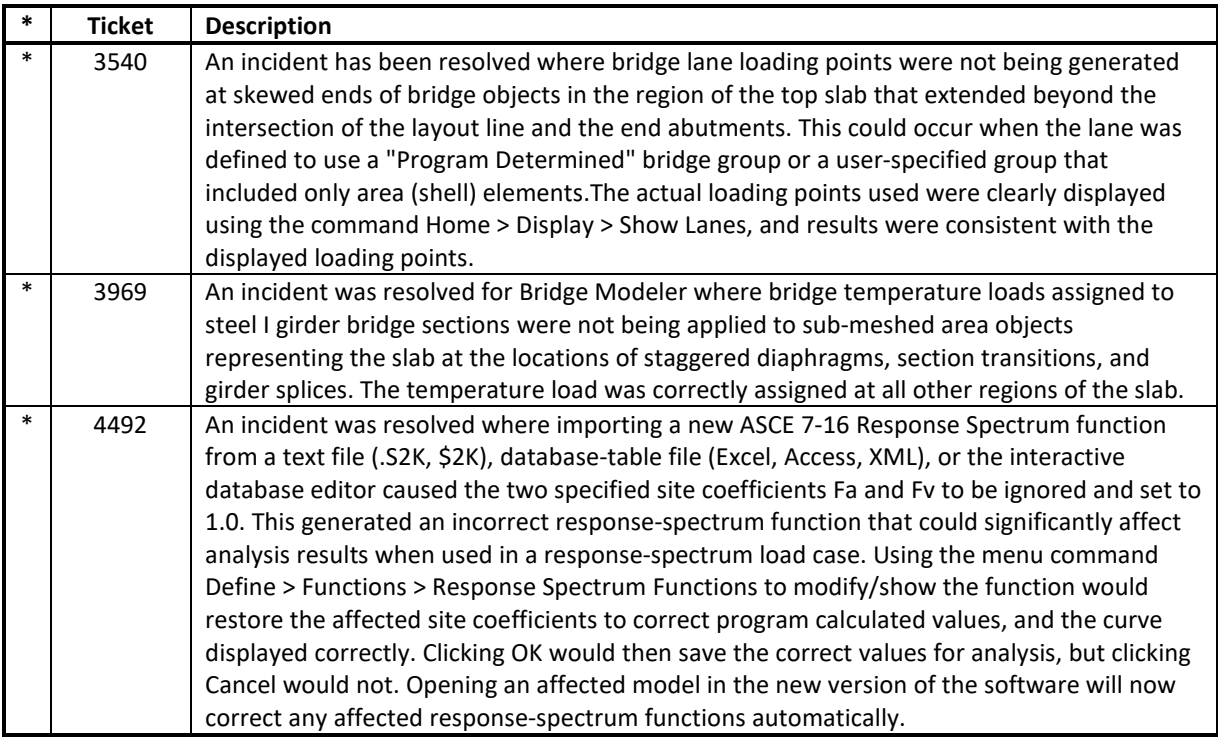

# **Results Display and Output**

### *Incidents Resolved*

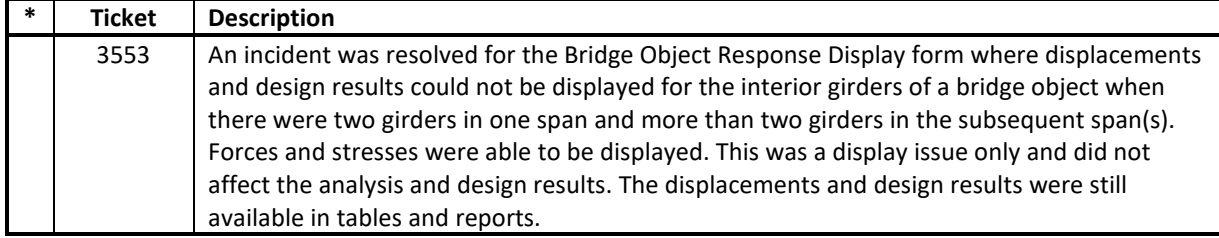

# **User Interface**

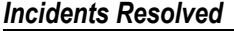

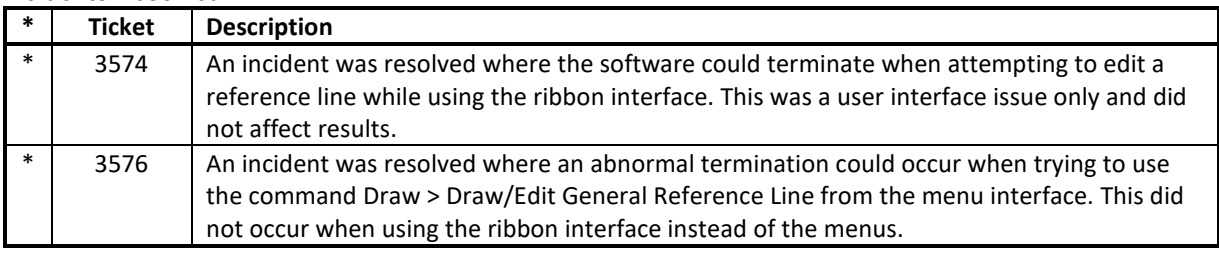